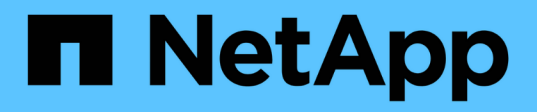

# **Préparation à la transition vers ONTAP 8.3 et versions ultérieures prises en charge**

ONTAP 7-Mode Transition

NetApp May 02, 2024

This PDF was generated from https://docs.netapp.com/fr-fr/ontap-7mode-transition/copybased/task\_expanding\_an\_aggregate\_to\_64\_bit\_format\_without\_adding\_storage.html on May 02, 2024. Always check docs.netapp.com for the latest.

# **Sommaire**

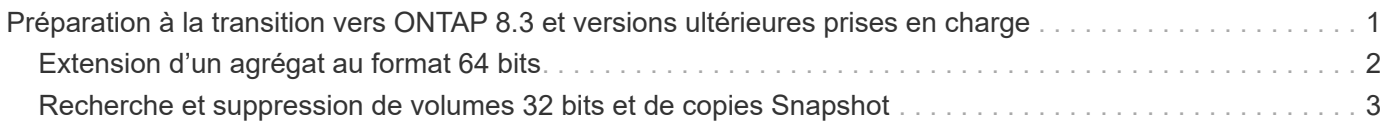

# <span id="page-2-0"></span>**Préparation à la transition vers ONTAP 8.3 et versions ultérieures prises en charge**

Les agrégats, volumes et copies Snapshot 32 bits ne sont pas pris en charge par ONTAP 8.3 et les versions ultérieures. Vous devez donc développer les agrégats 32 bits sur 64 bits, puis rechercher et supprimer tous les volumes 32 bits et toutes les copies Snapshot du système 7-mode avant la transition. Toutes les versions 7-mode ne prennent pas en charge l'extension des agrégats 32 bits et la suppression des volumes 32 bits et des copies Snapshot, vous devrez peut-être mettre à niveau votre système 7-mode avant la transition.

 $\left(\cdot\right)$ 

Clustered Data ONTAP 8.2.x prend en charge les agrégats 32 bits, les volumes et les copies Snapshot. Il est donc possible de passer des données 32 bits d'un système 7-mode à un cluster cible exécutant Data ONTAP 8.2.x. Cependant, après la transition, si le cluster cible doit être mis à niveau vers ONTAP 8.3 ou une version ultérieure , vous devez mettre à niveau toutes les données 32 bits existantes du cluster cible vers le format 64 bits avant de mettre à niveau la version ONTAP du cluster cible.

Utilisez le workflow suivant pour décider si une mise à niveau est requise avant la transition.

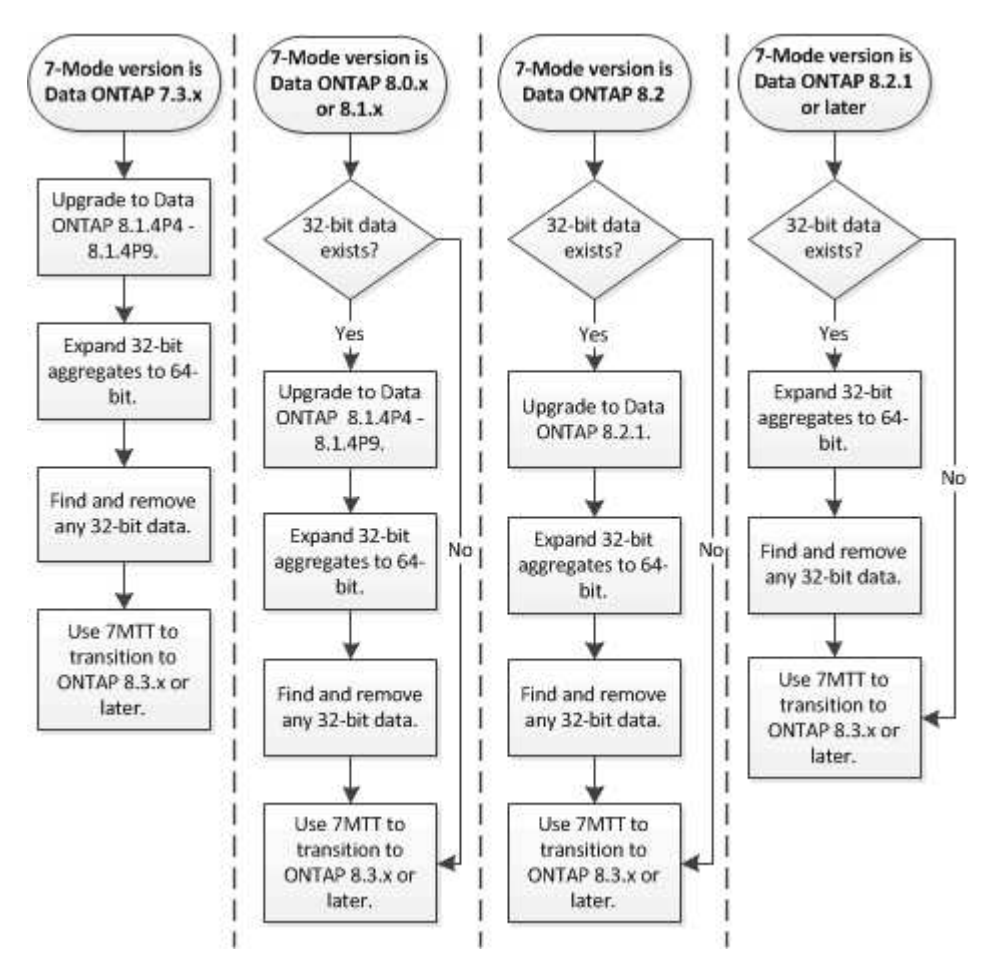

#### **Informations connexes**

["Rapport technique NetApp 3978 : mise à niveau d'agrégats 32 bits en agrégats 64 bits sans déplacement des](http://www.netapp.com/us/media/tr-3978.pdf)

# <span id="page-3-0"></span>**Extension d'un agrégat au format 64 bits**

Si votre système contient des agrégats 32 bits, vous devez les étendre au format 64 bits de votre système 7-mode *avant* la transition vers Data ONTAP 8.3 ou version ultérieure, car ces versions de Data ONTAP ne prennent pas en charge le format 32 bits.

• Si l'agrégat contient des volumes de destination d'une relation SnapMirror avec un volume source de 32 bits, l'agrégat contenant le volume source doit être développé avant d'étendre l'agrégat contenant le volume de destination.

Pour les volumes d'une relation SnapMirror, le volume de destination hérite du format du volume source pendant que le miroir est intact. Si l'agrégat que vous développez contient un volume de destination dont la source est un volume de 32 bits et que vous brisez le miroir avant d'étendre l'agrégat, le volume de destination est étendu au format 64 bits. Cependant, si vous rétablissez le miroir et que le volume source est toujours de 32 bits, le volume de destination revient au format 32 bits. C'est pour cette raison que vous devez développer l'agrégat contenant le volume source avant de rétablir la relation SnapMirror si vous souhaitez étendre l'ensemble des volumes 32 bits de l'agrégat au format 64 bits.

# **Étapes**

1. Entrer en mode de privilège avancé :

# **priv set advanced**

2. Lancez l'extension :

# **aggr 64bit-upgrade start** *aggr\_name*

3. Effectuez l'action appropriée :

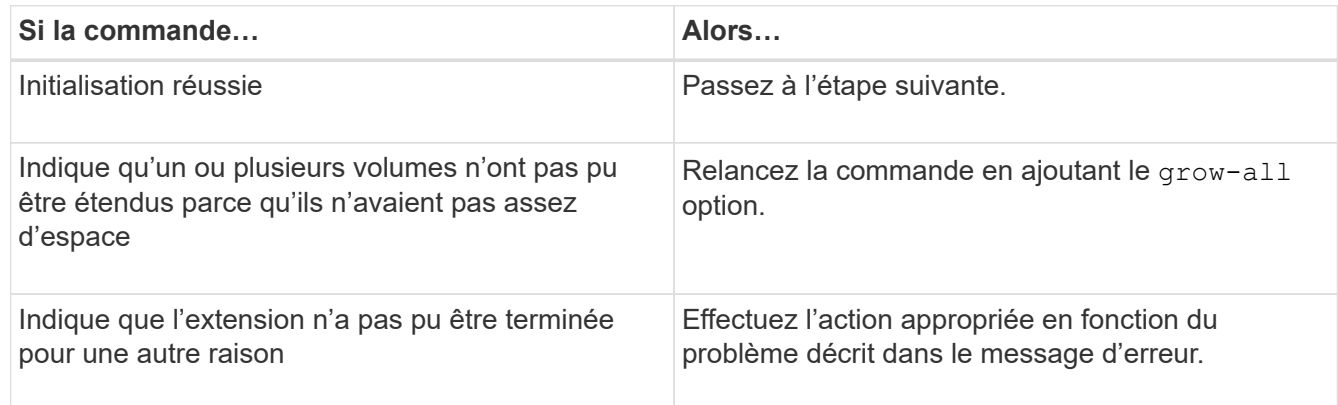

4. Afficher l'état de l'extension :

## **aggr 64bit-upgrade status** *aggr\_name*

L'état actuel de l'extension s'affiche. Lorsque le message indique qu'aucune mise à niveau n'est en cours, l'extension est terminée.

5. Vérifier que tous les volumes de l'agrégat sont au format 64 bits :

#### **aggr 64bit-upgrade status** *aggr\_name* **-all**

6. Revenir en mode de privilège administratif :

# **priv set admin**

L'agrégat est étendu au format 64 bits. Cependant, même si tous les volumes sont étendus, il peut conserver certaines copies Snapshot 32 bits. La présence de copies Snapshot 32 bits dans les volumes source empêche la mise à niveau ou la transition vers Data ONTAP 8.3 ou version ultérieure.

# <span id="page-4-0"></span>**Recherche et suppression de volumes 32 bits et de copies Snapshot**

Même si vous avez étendu tous vos agrégats au format 64 bits, vous pouvez conserver certains volumes FlexVol 32 bits ou des copies Snapshot au format mixte. Vous devez supprimer ces volumes et ces copies Snapshot avant d'accéder à vos données par un cluster exécutant Data ONTAP 8.3 ou une version ultérieure.

• Vous devez avoir développé le format 64 bits de tous les agrégats 32 bits du système.

Vous devez répéter les étapes de cette tâche pour chaque agrégat contenant des volumes 32 bits et des copies Snapshot.

## **Étapes**

1. Entrer en mode avancé :

## **priv set advanced**

2. Afficher le format de l'ensemble des volumes de l'agrégat :

#### **aggr 64bit-upgrade status** *aggr\_name* **-all**

Chaque volume de l'agrégat est affiché avec son format.

3. Pour chaque volume 32 bits ou au format mixte, déterminez la raison pour laquelle le volume n'a pas été étendu au format 64 bits, puis effectuez l'action appropriée.

Si vous ne pouvez pas déterminer la raison pour laquelle le volume n'a pas été étendu, essayez à nouveau l'extension de l'agrégat.

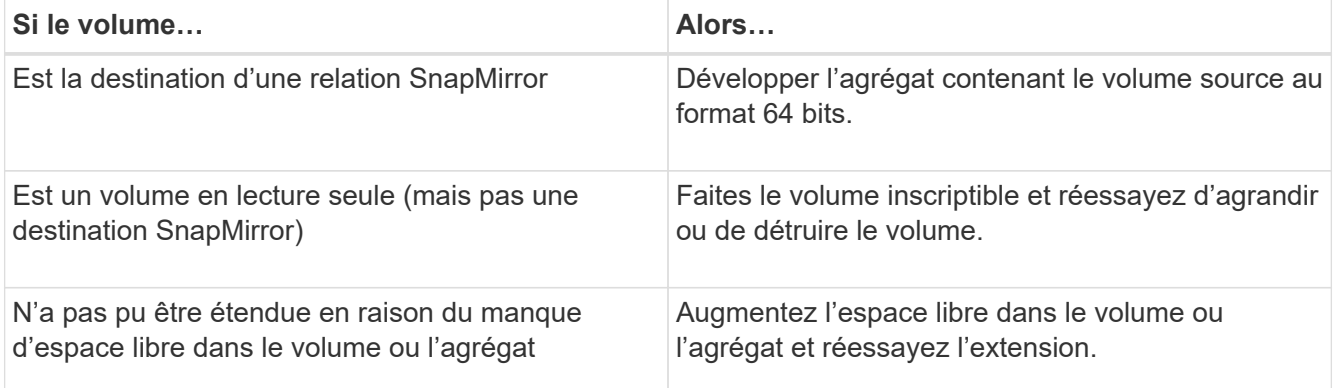

Tous les volumes 32 bits et de format mixte de l'agrégat sont désormais de 64 bits. Vous pouvez le confirmer en répétant l'étape précédente.

4. Afficher le format de toutes les copies Snapshot sur le système :

# **snap list -fs-block-format**

5. Supprimez les copies Snapshot 32 bits à l'aide du snap delete commande.

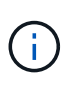

Cette action supprime les données présentes dans les copies Snapshot. Vous devez être certain que vous n'avez pas besoin de conserver les copies Snapshot avant de les supprimer. Vous pouvez également attendre l'âge des copies Snapshot 32 bits. La durée nécessaire dépend de la planification des copies Snapshot.

Si une copie Snapshot est la copie Snapshot de base d'un volume FlexClone, vous devez séparer le volume FlexClone de son parent avant de pouvoir supprimer la copie Snapshot.

Toutes les copies Snapshot 32 bits sont supprimées. Vous pouvez le confirmer en répétant l'étape précédente.

6. Revenir au niveau de privilège administratif :

**priv set admin**

# **Informations sur le copyright**

Copyright © 2024 NetApp, Inc. Tous droits réservés. Imprimé aux États-Unis. Aucune partie de ce document protégé par copyright ne peut être reproduite sous quelque forme que ce soit ou selon quelque méthode que ce soit (graphique, électronique ou mécanique, notamment par photocopie, enregistrement ou stockage dans un système de récupération électronique) sans l'autorisation écrite préalable du détenteur du droit de copyright.

Les logiciels dérivés des éléments NetApp protégés par copyright sont soumis à la licence et à l'avis de nonresponsabilité suivants :

CE LOGICIEL EST FOURNI PAR NETAPP « EN L'ÉTAT » ET SANS GARANTIES EXPRESSES OU TACITES, Y COMPRIS LES GARANTIES TACITES DE QUALITÉ MARCHANDE ET D'ADÉQUATION À UN USAGE PARTICULIER, QUI SONT EXCLUES PAR LES PRÉSENTES. EN AUCUN CAS NETAPP NE SERA TENU POUR RESPONSABLE DE DOMMAGES DIRECTS, INDIRECTS, ACCESSOIRES, PARTICULIERS OU EXEMPLAIRES (Y COMPRIS L'ACHAT DE BIENS ET DE SERVICES DE SUBSTITUTION, LA PERTE DE JOUISSANCE, DE DONNÉES OU DE PROFITS, OU L'INTERRUPTION D'ACTIVITÉ), QUELLES QU'EN SOIENT LA CAUSE ET LA DOCTRINE DE RESPONSABILITÉ, QU'IL S'AGISSE DE RESPONSABILITÉ CONTRACTUELLE, STRICTE OU DÉLICTUELLE (Y COMPRIS LA NÉGLIGENCE OU AUTRE) DÉCOULANT DE L'UTILISATION DE CE LOGICIEL, MÊME SI LA SOCIÉTÉ A ÉTÉ INFORMÉE DE LA POSSIBILITÉ DE TELS DOMMAGES.

NetApp se réserve le droit de modifier les produits décrits dans le présent document à tout moment et sans préavis. NetApp décline toute responsabilité découlant de l'utilisation des produits décrits dans le présent document, sauf accord explicite écrit de NetApp. L'utilisation ou l'achat de ce produit ne concède pas de licence dans le cadre de droits de brevet, de droits de marque commerciale ou de tout autre droit de propriété intellectuelle de NetApp.

Le produit décrit dans ce manuel peut être protégé par un ou plusieurs brevets américains, étrangers ou par une demande en attente.

LÉGENDE DE RESTRICTION DES DROITS : L'utilisation, la duplication ou la divulgation par le gouvernement sont sujettes aux restrictions énoncées dans le sous-paragraphe (b)(3) de la clause Rights in Technical Data-Noncommercial Items du DFARS 252.227-7013 (février 2014) et du FAR 52.227-19 (décembre 2007).

Les données contenues dans les présentes se rapportent à un produit et/ou service commercial (tel que défini par la clause FAR 2.101). Il s'agit de données propriétaires de NetApp, Inc. Toutes les données techniques et tous les logiciels fournis par NetApp en vertu du présent Accord sont à caractère commercial et ont été exclusivement développés à l'aide de fonds privés. Le gouvernement des États-Unis dispose d'une licence limitée irrévocable, non exclusive, non cessible, non transférable et mondiale. Cette licence lui permet d'utiliser uniquement les données relatives au contrat du gouvernement des États-Unis d'après lequel les données lui ont été fournies ou celles qui sont nécessaires à son exécution. Sauf dispositions contraires énoncées dans les présentes, l'utilisation, la divulgation, la reproduction, la modification, l'exécution, l'affichage des données sont interdits sans avoir obtenu le consentement écrit préalable de NetApp, Inc. Les droits de licences du Département de la Défense du gouvernement des États-Unis se limitent aux droits identifiés par la clause 252.227-7015(b) du DFARS (février 2014).

## **Informations sur les marques commerciales**

NETAPP, le logo NETAPP et les marques citées sur le site<http://www.netapp.com/TM>sont des marques déposées ou des marques commerciales de NetApp, Inc. Les autres noms de marques et de produits sont des marques commerciales de leurs propriétaires respectifs.